# 解耦**N-S/DSMC**方法计算推力器真空羽流 的边界条件研究<sup>\*</sup>

唐振宇,贺碧蛟,蔡国飙

(北京航空航天大学 宇航学院,北京 100191)

摘 要: 准确模拟羽流流场是合理评估空间推力器真空羽流效应的基础。因羽流流场同时包含连续 和稀薄两种流动机理,通常采用解耦方式的Navier-Stokes(N-S)方程和直接模拟蒙特卡罗(DSMC)混 合方法对其进行模拟。为保证解耦N-S/DSMC方法应用于羽流计算时的准确性并尽量提高其计算效率, 对计算中的DSMC入口和喷管壁面等边界条件设置问题开展了研究。通过与文献中低总压工况的羽流试 验数据比较,确定了合理设置DSMC入口边界位置、壁面反射类型、壁温等边界条件的方法。针对将此 方法应用于实际推力器工况计算时效率过低的问题,通过多种数值试验,表明从喷管出口处开始沿*Kn*GL 为0.05的等值线作为DSMC入口界面可同时保证仿真精度和较高的计算效率;并证明实际工况下壁温设 置对羽流场仿真结果影响不大。

关 键 词:解耦N-S/DSMC方法;推力器真空羽流;边界条件;DSMC方法 中图分类号:V434 文献标志码:A 文章编号:1001-4055 (2014)07-0897-08 DOI: 10.13675/j. cnki. tjjs. 2014. 07. 005

# **Investigation on Boundary Conditions in Decoupled N-S/DSMC Method for Vacuum Plume Simulation of Thrusters**

TANG Zhen-yu, HE Bi-jiao, CAI Guo-biao

(School of Astronautics, Beijing University of Aeronautics and Astronautics, Beijing 100191, China)

Abstract: Accurate simulation of plume flowfield is the basis of plume effects assessment of space thrusters. Both continuum and rarefied flow regimes are contained in the plume flowfield of thrusters, therefore, decoupled Navier-Stokes (N-S) and Direct Simulation Monte Carlo (DSMC) method is usually employed to simulate this kind of flow problem. To ensure both high accuracy and high efficiency when using decoupled  $N-S/$ DSMC method to solve vacuum plume flowfield of thrusters, the DSMC inflow and nozzle wall boundary conditions are investigated. By detailed comparing with the experimental data for the plume flows of a low-total-pres sure thruster in literature, reasonable methods for setting boundary conditions, including the location of DSMC inflow boundary, reflection type of nozzle wall and wall temperature, are set up. When using these methods to simulate practical high-total-pressure thrusters, computational efficiency reduces seriously. Series of numerical tests are conducted, which show that the DSMC inflow interface can be set by starting from the nozzle exit and laying along the  $Kn_{\text{GL}}$  contour line of 0.05, meanwhile in the practical cases, wall temperature setting makes little influence on the simulation results.

**Key words**: Decoupled N-S/DSMC method; Vacuum plume of thrusters; Boundary condition; DSMC method

收稿日期: 2013-08-07; 修订日期: 2013-09-23。 作者简介: 唐振宇(1984—),男,博士生,研究领域为稀薄气体动力学及发动机真空羽流仿真。 E-mail: rain\_tang@sa.buaa.edu.cn

# **1** 引 言

真空环境中空间推力器喷流会迅速膨胀形成真 空羽流。真空羽流会对航天器造成污染效应、气动 热效应、气动力效应、电磁干扰效应等不利影响。对 真空羽流效应进行合理的评估,是执行每个航天任 务必不可少的工作。为保证对羽流效应的评估准确 可靠,首先必须获得真空羽流流场。

空间推力器的真空羽流流动问题包含推力器内 部连续流动和外部的真空羽流流动,囊括了连续和 稀薄两种不同的流域。推力器内流场可使用传统的 计 算 流 体 力 学(Computational Fluid Dynamics,CFD) 方法通过数值求解 Navier-Stokes(N-S)方程进行模 拟,然而对于外部的真空羽流,由于建立 N-S 方程所 依赖的连续介质假设已经失效,必须使用各流域均 适用的 Boltzmann 方程来描述其流动。Boltzmann 方 程是一个微分积分方程,直接对其进行求解非常困 难,目前求解 Boltzmann 方程最为实用和可行的方法 是直接模拟蒙特卡罗(Direct Simulation Monte Carlo,  $\text{DSMC}$  ) 方法 $^{[1]}$ ,但  $\text{DSMC}$  方法被应用于连续流求解时 会遇到对计算资源消耗过大的问题。因此,对于同 时包含连续和稀薄流域的流动问题, N-S方程与 DSMC 方法混合算法最为常用。最简单的处理方法 是通过解耦的方式将 DSMC 与 N-S 方程结合起来,人 为设定 DSMC 与 N-S 方程计算域的界面,以此边界作 为 DSMC 的入口边界,基于 N-S 方程的宏观气体参数 向 DSMC 区布入粒子;DSMC 计算不对 N-S 方程造成 影响。解耦 N-S/DSMC 混合方法非常适合于推力器 真空羽流流场的仿真,相关研究也非常多。早期研 究中,对 DSMC 入口界面的处理比较简单,推力器总 压较低时将 DSMC 入口设置在喉部<sup>[2~4]</sup>,总压较高时 设置在发动机出口截面<sup>[5,6]</sup>。针对 N-S与 DSMC 严格 的界面划分方法不同研究者曾提出过不同的连续失 效准则参数,用于表征气体偏离平衡态的程度,如 *P* 参数<sup>[7]</sup>,B参数<sup>[8]</sup>,*Kn*<sub>cL</sub>(gradient-length Knudsen number)参数[9] ,文献[10]使用 *P* 参数作为连续失效参数 判定的准则参数研究了界面的确定问题。文献[11] 使用局部 *Kn* 数来确定 DSMC 入口界面,但未指出具 体方法。文献[12]研究了壁面条件对微喷管流动的 影响,其主要关注边界对发动机性能仿真结果的影 响,未明确指出何种边界类型更为合理。以往研究 中未见专门的全面的分析边界条件对混合计算结果影 响的研究。

针对解耦 N-S/DSMC 混合方法计算发动机真空 羽流时的边界条件设置问题,本文开展了研究。一 方面试图通过理论分析和数值试验,定量的确定 DSMC 与 N-S 方程之间界面的合理位置;另一方面, 分析喷管壁面合适的边界条件类型,同时分析壁面 温度设置对结果造成的影响。

### **2** 计算方法及问题分析

#### **2.1** 解耦**N-S/DSMC**方法

流体力学方程建立的基础是假设流体所占的空 间可以看作连续的无空隙的充满着质点,即连续介 质假设,再基于质量、动量和能量守恒得到 Euler 或 N-S 方程,方程描述了气体的宏观参数随空间的分布 和随时间的变化。解耦 N-S/DSMC 方法中所使用的 N-S 方程及其相关数值计算方法均为经典的计算流 体力学方法,不再赘述。

DSMC 方法由 Bird G A 于 20 世纪 60 年代提出, 目 前 已 成 为 模 拟 稀 薄 气 体 流 动 最 为 成 熟 的 方 法 。 DSMC 方法使用大量的粒子来模拟实际气体分子的 运动。首先,根据初始化流场参数布置计算区域内 的粒子,而后在选定的时间步长内先后解耦模拟粒 子的运动以及粒子之间的碰撞,在到达预设时间后, 根据流场统计情况给出流场参数。在运动过程中, 如果粒子达到计算域边界或计算域内相关物体表 面,即需要相应的边界条件处理粒子的行为。DSMC 方法中常用的边界条件包括真空边界条件,壁面边 界条件和粒子入口边界条件。真空边界条件即粒子 运动到此边界后从此边界逃逸出计算域,直接将其 删除;壁面边界条件分为不同的粒子与壁面反射类 型,常用的有镜面反射、Maxwell 反射、漫反射和 CLL 反射模型[13] ;在粒子入口边界处流场内的粒子将从 此处逃逸,同时根据外部气体参数不断向计算域内 补充新的粒子。

解耦 N-S/DSMC 方法即在连续流域使用 N-S 方 程求解,在稀薄流域使用 DSMC 方法求解,在二者的 界面上按 N-S 方程的宏观气体向 DSMC 计算域布入 粒子,即以 N-S 方程与 DSMC 的界面作为 DSMC 的入 口边界。

#### **2.2** 问题分析

典型的使用解耦 N-S/DSMC 方法进行推力器羽 流场计算示意如图 1 所示。通常 N-S 方程的计算域 包括整个推力器内流场或部分羽流流场,而 DSMC 计 算域与 N-S 计算有一定重叠。由于解耦计算在界面

处采用由 N-S 方程向 DSMC 的单向信息传递,无法反 映出 DSMC 区对 N-S 方程计算的影响,因此需要尽量 保证气体速度在界面法向上的分量为超声速。如果 界面位于喷管内部,因气体速度主要为轴向,所以界 面通常取为垂直于轴线方向,此时界面位置可由界 面与喉部的轴向距离 *Z* 表示。图 1 同时显示出了计 算中涉及的几种边界条件,包括 N-S 入口、N-S 出口、 轴对称、喷管壁面、DSMC 入口和计算域外边界的真 空出口。其中轴对称和真空出口边界条件无需详 述。N-S 方程的入口一般根据推力器燃烧室参数设 置为总温、温压或总温、流量入口,同样属于 CFD 计 算中典型的边界条件类型。然而,DSMC 入口边界条 件和喷管壁面边界条件有待进一步研究。

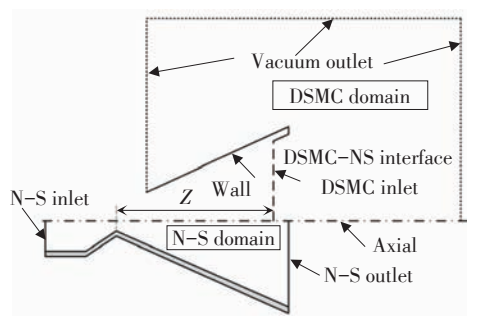

**Fig. 1 Sketch of plume flowfield simulation using decoupled N-S/DSMC method**

# **3** 参考工况的边界条件研究

为研究 DSMC 入口边界条件和喷管壁面边界条 件对羽流计算结果的影响,首先选择文献[14]中锥 形喷管加热 N2气体流动问题作为参考工况,采用其 第 一 种 试 验 方 案 ,即 总 温 为 699K,总 压 为 6400Pa。 此锥形喷管喉部直径 3.18mm,出口直径 31.8mm,扩 张半角 20°,如图 2 所示。

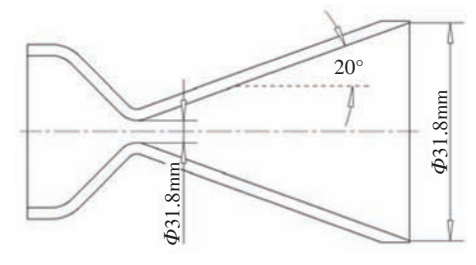

**Fig. 2 Diagram of the testing conical nozzle**

当前研究中分别使用独立开发的 DSMC 计算程 序 PWS (Plume Work Station)[15] 和 N-S 方程求解器 NozzleFlow 进行 DSMC 和 N-S 方程部分的计算。图 3 上下部分分别显示了计算参考工况时 DSMC 和 N-S

方程的计算网格。参考工况下喷管内部气体分子的 平均自由程在  $10^{-5} \sim 10^{-4}$ m 量级, PWS 使用的网格为 700×120 的等比直角网格,在喉部附近进行了加密, 以满足 DSMC 计算所要求的网格尺寸与分子平均自 由程的关系。NozzleFlow 使用结构化网格,网格个数 为 140×40。

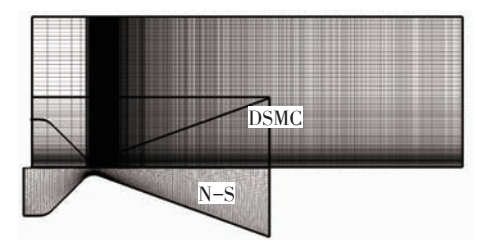

**Fig. 3 Computational grids of DSMC and N-S solvers**

DSMC 计算中采用可变硬球(VHS)粒子碰撞模 型,碰撞采样使用 RSF 法[13]。DSMC 时间步长设置为 5×10-8 s。N-S 方程计算中使用 AUSM+空间格式,LU-SGS 时间推进格式进行稳态时间积分。只考虑层流 流动。

N-S 方程的入口边界条件设置为总温 699K、总 压 6400Pa,气流速度方向为平行于轴向,气体为单组 分 N<sub>2</sub>气体;N-S 方程在喷管出口处设置为压强出口 边界条件,出口压强设置为 0.1Pa(超声速出口,背压 无影响);DSMC 求解器在羽流场出口处设置为真空 出口;N-S 方程的喷管壁面设置为无滑移壁面,DSMC 壁面反射类型及壁面温度在下文中进行研究。

#### **3.1 DSMC**入口边界条件分析

DSMC 入口边界条件的设置需考虑两个问题:即 如何根据 N-S 方程计算出的宏观气体参数合理布置 DSMC 模拟粒子和如何确定入口界面的位置。

首先确定每个计算网格界面上粒子的通过率 *N*̇

$$
\dot{N} = \frac{n}{2\sqrt{\pi}\beta} \Big[ \exp(-S^2) + \sqrt{\pi} S \big( 1 + \text{erf} S \big) \Big] \tag{1}
$$

式中 *n* 为数密度,可由宏观密度得到;*β*为最可几 热运动速度的倒数,*β* = [*m*/(2*kT*)] 1 2 ,*m* 为分子质量,*k* 为 Boltzmann 常数,*T* 为宏观气体的温度;*S* 为垂直界 面方向的无量纲宏观速度,由于界面垂直于轴线的, 因此 *S* = *u*<sub>0</sub>•β, *u*<sub>0</sub>为轴向宏观速度; erf为误差函数<sup>[13]</sup>。

粒 子 径 向 和 周 向 的 热 运 动 速 度 *v*′ 和 *w*′ 可 按 Maxwell分布生成[13],而穿过界面的粒子的轴向运动 速度 *u* 应满足以下概率密度分布函数[16]

$$
f(u) \propto u \exp\left[-\beta^2 (u - u_0)^2\right] \tag{2}
$$

轴 向 热 运 动 速 度 u'=u-uo, 当 u 取 为

 $\left(u_{\scriptscriptstyle 0} + \sqrt{2 + u_{\scriptscriptstyle 0}^2 \beta^2/\beta}\right)\!/2$  时 , 式取到最大值 $f_{\scriptscriptstyle \sf max}$ , 既而可以 按取舍法[13]获得粒子的轴向速度。

确定 DSMC 入口界面位置需要满足两方面要求: 一方面在此位置处,连续介质假设仍成立,只有这样 N-S 方程在此处才会得到可信结果;另一方面,界面 位置尽量靠近喷管出口,使 DSMC 计算域尽量小,因 为 DSMC 计算量大,尤其对于喷管内部的高密度气体 的计算,需要计算的粒子数量多,碰撞频率高,减小 喷管中的 DSMC 计算域可大幅提高计算效率。综合 这两方面,DSMC 入口边界应该设置在连续介质假设 即将失效的位置。

不 同 研 究 者 曾 提 出 过 不 同 的 连 续 失 效 准 则 参 数,用于表征气体偏离平衡态的程度,如 *P* 参数[7], *B* 参数<sup>[8]</sup>,Kn<sub>GL</sub>参数<sup>[9]</sup>,目前 Kn<sub>GL</sub>应用最为广泛<sup>[17,18]</sup>,当 前 研 究 中 以 *Kn*GL 作 为 指 示 连 续 假 设 失 效 的 准 则 参 数,其定义为

$$
Kn_{\text{GL},Q} = \frac{\lambda}{Q} |\nabla Q| \tag{3}
$$

式中 *Q* 分别表示密度*ρ*,速度大小 |*V* | 和温度 *T*, 最终的 *Kn*GL取为

$$
Kn_{\scriptscriptstyle{\text{GL}}} = \max\left\{ Kn_{\scriptscriptstyle{\text{GL}},p}, Kn_{\scriptscriptstyle{\text{GL}},r}, Kn_{\scriptscriptstyle{\text{GL}},|V|} \right\} \tag{4}
$$

文献<sup>[9]中指出</sup>, *Kn*<sub>cL</sub>的阀值应取为 0.05, 即 *Kn*<sub>GL</sub> 大于 0.05 后,可认为连续介质假设已经失效。

对图 2 中喷管分别开展了 N-S 方程和解耦 N-S/ DSMC 计算。解耦 N- S/DSMC 计算中为保证界面位 置的准确性,将 DSMC 入口边界设置在喷管喉部,即 *Z* 为 0。喷管壁面边界的反射类型设置为漫反射,文 献[14]试验过程中测量喷管扩张段中点和出口处温 度分别为 551K 和 539K,但未测量喉部温度,考虑到 喷管喉部温度必然要更高,在气体总温为 699K 条件 下假设喉部温度为 600K 是合理的,进一步假设从喉 部到出口的壁面温度沿轴向分两段线性变化,即 600K~551K~539K。N-S 方程和 N-S/DSMC 解耦计 算获得的流场温度分布如图 4 所示,由于回流区 DSMC 粒子数目非常少,统计散度大,输出结果时未 显示回流区流场。可以看出喉部附近二者结果基本 一致,随着气流在喷管中不断扩张,沿轴线方向二者 差别不断变大;随着稀薄程度增加,气体在靠近喷管 出口的壁面附近出现滑移,N-S 方程无滑移边界不再 适用,因而壁面附近温度分布也有明显的差别。

在获得流场分布基础上,按(3)、(4)两式即可分 别计算出 N-S 方程和 N-S/DSMC 计算的 *Kn*GL参数分

布,对比结果如果如图 5 所示。从图中可以看出,N-S 方程与解耦 N-S/DSMC 计算获得的 *Kn*GL分布大体相 同,除靠近喷管出口处差别较大外,其余部分一致性 很好,从图 5 喉部区域放大图中可进一步看出二者的 一致性。说明由这两种方法计算得到的 *Kn*GL分布至 少在指示连续失效的位置处差别不大,可以利用 N-S 方程结果得到的 Kn<sub>c</sub> 作为确认 DSMC 入口边界位置 的依据。

如果以 0.05 作为 *Kn*GL 的阀值,则界面的轴向位 置 *Z* 应 取 在 距 喉 部 最 近 的 *Kn*GL 值 为 0.05 的 等 值 线 处。从图 5 中看出,对于参考工况,总压较低,界面取 在喉部位置(*Z*=0)是合适的。

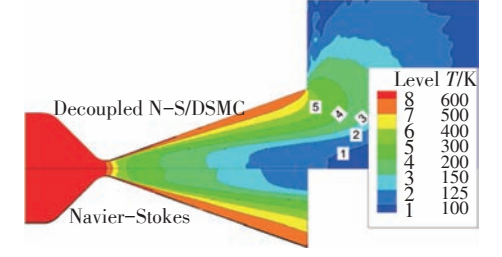

**Fig. 4 Comparison of temperature from N-S and decoupled N-S/DSMC calculations**

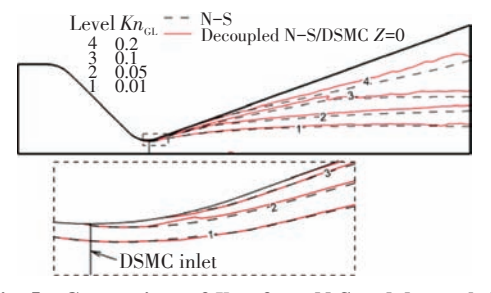

**Fig. 5 Comparison of**  $Kn_{GL}$  **from N-S and decoupled N-S/DSMC calculations**

为进一步验证界面位置选取对结果的影响,分 别将界面设置在 *Z*=10mm,20mm 和 39mm 处,使用 解耦方式的混合方法进行计算。文献[14]中使用皮 托管对羽流场的压强进行了测量,为与其试验结果 对比,需在仿真流场参数基础上换算求得相应位置 处的皮托管测量压强。皮托管测量压强为气流在皮 托管处形成的激波波后的总压,对于亚声速气流,皮 托管测量压强即为当地的总压;对于超声速气流,皮 托管测量压强为气流在皮托管处形成的激波后的总压

$$
\tilde{p}_{\text{pilot}} = \begin{cases} p_{\nu}(Ma \le 1) \\ p \left( \frac{\gamma + 1}{2} \right)^{\frac{\gamma - 3}{\gamma - 1}} \left( \frac{2Ma^{2\gamma}}{2\gamma Ma^2 - \gamma + 1} \right)^{\frac{1}{\gamma - 1}}, (Ma > 1) \end{cases} (5)
$$

式中  $\tilde{p}_{\textrm{\tiny{pilot}}}$  为理论波后总压;  $p_{\textrm{\tiny{t}}}$  为当地局部总压; *p* 为当地静压;*γ* 为气体比热比;*Ma* 为马赫数。

同时,考虑到稀薄效应,还应对进行修正[14]

 $p_{\text{pilot}} = \tilde{p}_{\text{pilot}} \cdot \exp[0.089 - 0.12 \log(Re_{\text{p}})]$  (6) 式中  $Re_p = \rho_\infty U_\infty D_p / \mu_v$ , 详见文献[14]。

按式(5),(6)即可在仿真结果基础上获得相应 位 置 处 的 皮 托 管 压 强 ,图 6 显 示 了 *Z* 分 别 为 0mm, 10mm,20mm,39mm 时计算获得的喷管出口截面上 的皮托管压强与试验值的对比。从图中可以明显看 出,界面处于 *Z*=0mm 时仿真结果与试验一致性很 好,而除此之外其他结果与试验值相比都存在一定 差别,差别最小的 *Z*=10mm 的结果最大误差也达到了 8.2%,表明将 DSMC 入口边界设置在距喉部最近的 *Kn*GL值为 0.05 的等值线处是合理的。

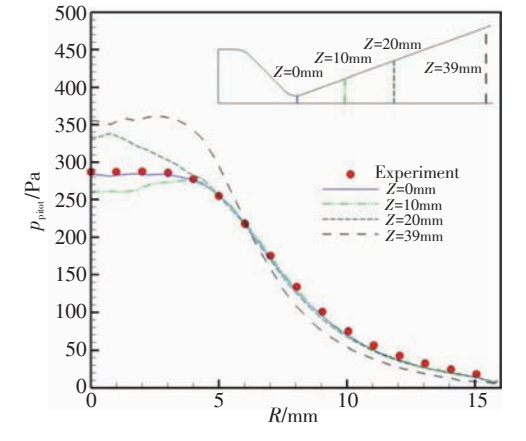

**Fig. 6 Comparison of pitot pressure in different DSMC inflow position cases**

#### **3.2** 壁面边界条件分析

DSMC 常用的壁面边界条件有镜面反射、漫反射 和 Maxwell 反射。其中 Maxwell 反射是介于镜面反射 与漫反射之间的边界处理方法,通过设置热适应系 数来调节镜面反射与漫反射的比例[13] 。壁面温度同 样 设 置 为 沿 轴 向 分 两 段 线 性 变 化 (600K ~ 551K ~ 539K),分别采用镜面反射、热适应系数为 0.5 的 Maxwell 反射和漫反射边界条件进行计算,仿真结果对比 如图 7 所示。从图中看出,漫反射结果与试验结果符 合最好,镜面反射结果与试验结果相差最大,而 Maxwell 反射介于二者之间。实际上,壁面反射类型应根 据壁面材料的性质进行设置,推力器喷管的表面多 不是完全光滑的表面,因此,多数情况下在进行喷管 羽流计算时 DSMC 的壁面反射类型设置为漫反射类 型是合适的。

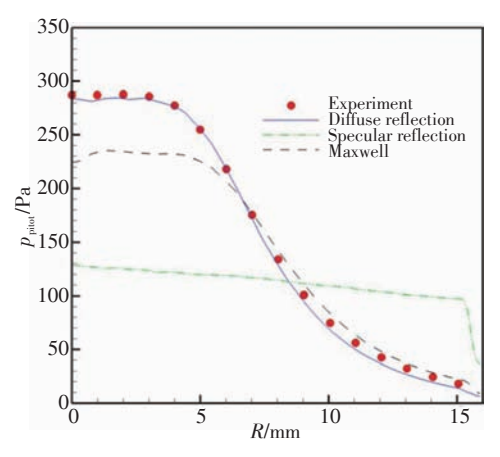

**Fig. 7 Comparison of pitot pressure in different DSMC nozzlewall reflection type cases**

图 7 中的对比结果是在令壁面温度沿轴向分段 线性变化时进行计算得出的,计算中壁面温度的设 置不同会对计算结果造成怎样的影响还需进一步考 察。为此,在壁面设置为漫反射类型基础上,分别将 壁面温度设置为常值 500K 和 700K,进行计算,得到 的出口截面上波后总压对比如图 8 所示。可以明显 的看出,壁温设置的不同对于结果同样有着显著的 影 响 ,尤 其 在 轴 线 附 近 ,壁 温 500K 时 ,波 后 总 压 偏 低,误差最大达 6%,而壁温为 700K 时,波后总压偏 高,误差最大达到了 10%。

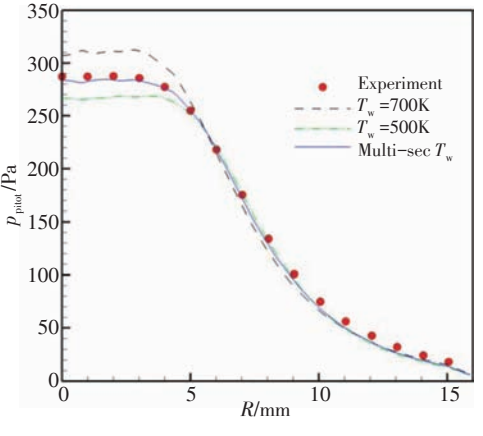

**Fig. 8 Comparison of pitot pressure obtained from different wall temperature configurations**

以上对比分析中,DSMC 入口界面设置在喷管喉 部,喷管壁面设置为漫反射边界,并且壁面温度设置 为 由 喉 部 到 出 口 分 两 段 线 性 变 化(600K~551K~ 539K)获得的喷管出口截面的皮托管压强仿真结果 与试验数据最为符合,为进一步验证这种边界条件 设置的正确性,对比了距喷管出口 12mm 截面上皮托 管压强的仿真与试验结果,显示于图 9 中,可以看出, 在此截面处解耦 N-S/DSMC 同样准确预测了羽流场 压强分布。

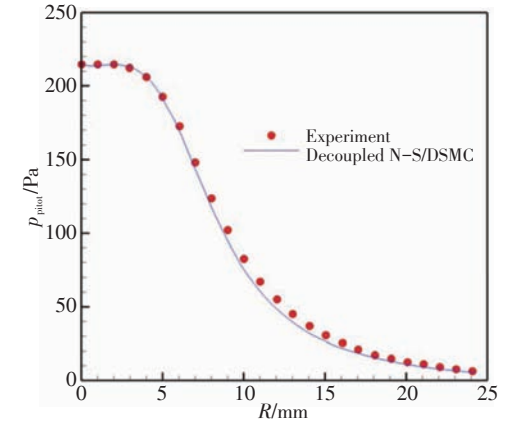

**Fig. 9 Comparison between simulation and experimental pressure on section of 12mm away from nozzle exit**

# **4** 推力器实际工况的边界条件研究

文献[14]中的试验工况气体总压为 6400Pa,而 实际使用的推力器的总压一般高于此 2 个量级甚至 更多,此时使用解耦 N-S/DSMC 对其进行分析时的边 界条件设置要点可能有所变化,需进一步研究。

使用相同的喷管型面,但将燃烧室的总压提高 100 倍变为 0.64MPa,总温提高到 1000K,进行仿真分 析,此工况与实际发动机工作工况是相近的。首先 进行 N-S 方程的计算,将 N-S 方程的计算域扩大到 羽流区域,N-S 方程获得的 *Kn*GL和平均分子自由程分 布如图 10 所示。与图 5 对比可以看出,实际工作工 况下,在喷管的大部分区域内 *Kn*GL均小于 0.05,即为 连续区,喷管内部仅在出口附近的壁面边界层内由于 扩张段压强密度下降出现了速度滑移成为稀薄区。

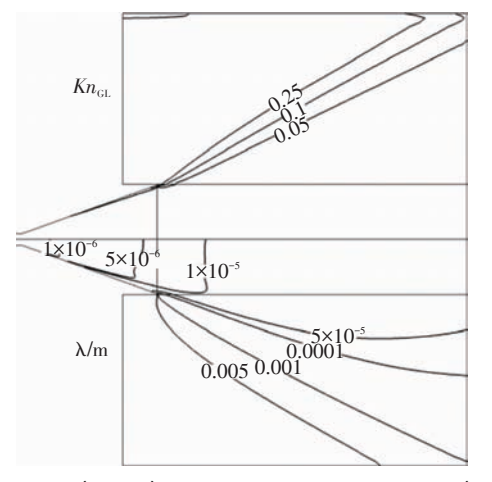

**Fig. 10** *Kn***GL**(**upper**)**and molecular mean free path**(**lower**) **obtained by N-S calculation**

按第 3 节中的方法设置界面,界面需设置在距离 喉部 17mm 位置,根据图 10 中分子平均自由程的分布 可知,喷管内部分子平均自由程非常小,基本在10<sup>-6</sup>m 量级,DSMC 计算网格要进行加密,网格数量增加到 1600×400,时间步长也要相应缩短为 1×10<sup>-8</sup>s,壁面边 界条件的设置与参考工况相同。图 11 对比显示了解 耦 N-S/DSMC 与单纯 N-S 方程计算的密度分布,可以 看出,二者在羽流核心流区域基本保持一致,即使在 壁面边界层处也看不出明显的差异;反流流域差别 逐渐变大,由于连续失效假设已经失效,N-S 方程在 此区域无法得到准确的结果,并未计算出羽流的反 向流动。上文中已经验证了这种边界条件处理方法 的正确性,因此将按此设置进行的解耦 N-S/DSMC 计 算作为基准的参考算例。

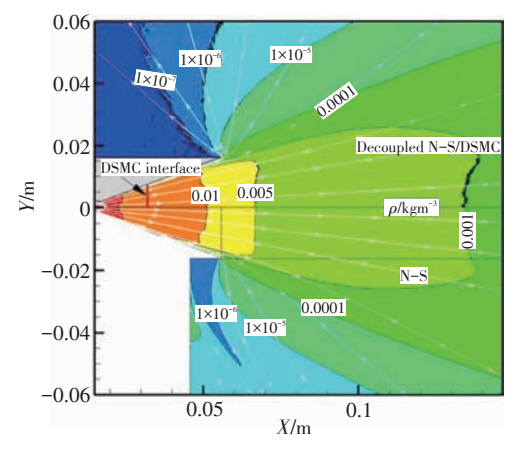

**Fig. 11 Comparison of density results from decoupled N-S/ DSMC and pure N-S calculation for practical condition**

# **4.1 N-S**与**DSMC**界面位置研究

参考算例中 DSMC 区包含了过多的连续区域,而 且这些区域分子平均自由程小,碰撞频率高,消耗资 源巨大,对于大推力发动机 3 维计算情况问题将更为 严重。考虑到稀薄区只在出口附近的壁面边界层中 出现,将界面设置在距喉部最近的 *Kn*GL 为 0.05 的等 值线截面处可能过于保守,在不影响精度前提下可 适当放宽要求。分别按以下两种方式设置界面进行 计算:(1)界面设置在推力器出口截面上,忽略出口 附近边界层的稀薄区的影响;(2)从喷管出口处分别 沿 *Kn*GL为 0.05 和 0.1 的等值线设置界面,去除轴线附 近的连续区,但采用了不同的连续失效参数阈值。 界面设置示意见图 12。

参考算例与界面设置在推力器出口截面上算例 的密度结果对比如图 13 所示。二者等值线在核心流 区部分位置存在微小的差别,这些差别正是两种计 算对喷管壁面边界层的处理方式不同造成的,但在 流场的其他区域,尤其在分析羽流效应比较关注的 反流区,两种计算一致性非常好,表明在总压较高的 实际工况下,忽略出口附近喷管壁面边界层的稀薄 效率不会对羽流场的分析产生较大误差。

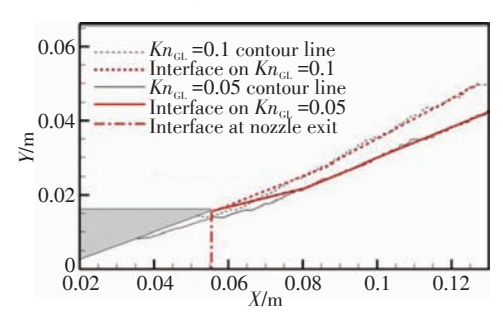

**Fig. 12 Sketch of interfaces in test cases**

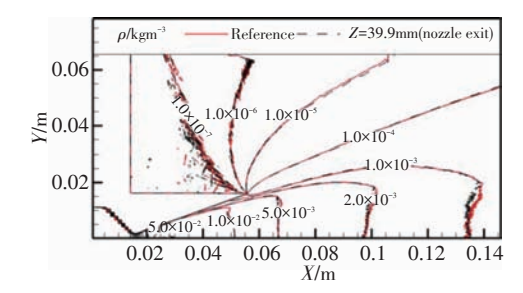

**Fig. 13 Comparison of density results between reference case and the case which locates interface on nozzle exit**

进一步,将参考算例与沿 *Kn*GL 等值线设置界面 的两种计算的密度分布对比显示于图 14 中。与图 13 类似,误差主要出现在核心流区部分位置,总体上 一致性比较好。虽然在大部分区域速度的方向是近 乎平行于 DSMC 入口界面,但对比结果表明这并未造 成明显的误差。同时,通过密度分布对比并未显示 出阈值 0.05 和 0.1 的差别。

图 15 中对比显示了界面沿 *Kn*GL的 0.05 和 0.1 等 值线设置时平动温度云图,虽然大体上平动温度分

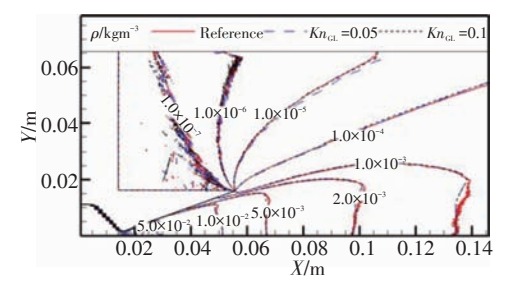

**Fig. 14 Comparison of density results between reference case** and the cases which locate interface along  $Kn<sub>GL</sub>$  contour lines

布是一致的,但阈值为 0.1 的结果中,温度等值线沿 界面出现了非常明显的不连续,这说明界面的位置 已经处于稀薄区,阈值设置过高,再次证明阈值设置 为 0.05 是合理的。

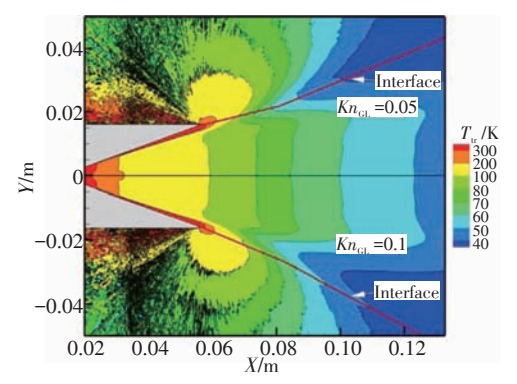

**Fig. 15 Comparison of transitional temperature results between the cases which locate interface along KnGL 0.05 and 0.1 contour lines separately**

#### **4.2** 壁温设置影响分析

在壁面材料性质未发生变化条件下,壁面反射 类型仍应设置为漫反射壁面,主要分析壁温对羽流 仿真结果的影响。

图 16 显示了 DSMC 入口界面设置在与参考算例 相同的位置,同时壁温分别设置常值 700K,1000K 时 与参考算例的密度结果对比,由于壁面反射类型为 漫反射,与壁面碰撞的气体分子热运动速度会完全 适应壁面温度,因此壁温变化会对壁面边界层中气 体的运动状态产生影响,这些影响使 3 种结果的密度 等值线在羽流核心区表现出一定的差别,1000K 壁温 计算的差别更大,在其他区域也存在微小差别,但误 差在可接受的范围,由于对羽流效应的分析中更关 心推力器羽流对侧方和后方航天器表面及敏感元器 件的影响,因此,可以认为对于推力器实际工况,壁 温设置即使在一定范围内存在偏差对羽流仿真的影 响不大。

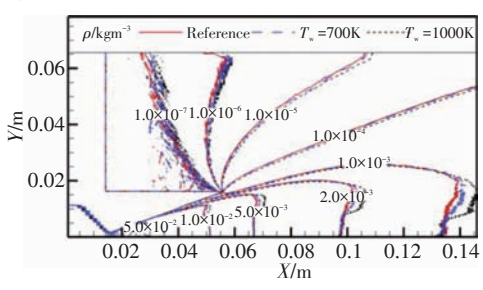

**Fig. 16 Comparison of density results between reference case and the cases with wall temperature set to 700K and 1000K**

# **5** 结 论

本文对解耦 N-S/DSMC 混合方法应用于仿真推 力器羽流流场时的边界条件设置问题进行了全面而 细致的研究,得出以下结论:

(1)设置 DSMC 入口边界的位置应设考虑连续 介质假设在何处失效,可在 N-S 方程结果基础上计 算 *Kn*GL 连续失效参数,对于总压较低稀薄区域占喷 管较大面积的流动问题,DSMC 入口界面应设置在距 喉部最近的 *Kn*GL 为 0.05 等值线的截面处;对于多数 实际推力器工作状态,喷管内部的稀薄区仅出现在 出口附近的壁面边界层中或都已处于喷管外部,可 从 喷 管 出 口 处 开 始 沿 *Kn*GL 为 0.05 的 等 值 线 设 置 界 面;

(2)DSMC 计算中喷管壁面反射类型要根据表 面材料性质设置,实际推力器的表面多不是完全光 滑的表面,多数情况下设置为漫反射类型更为合适; 同时,对于非常稀薄的喷管流动情况,壁面温度会对 结果会产生很大的影响,必须按试验结果或合理分 析设置漫反射壁面边界的温度;但对总压较高的实 际推力器工作状态,壁温设置对羽流场仿真结果影 响减弱,允许壁温设置与实际工作状态存在一定差 别。

#### 参考文献:

- [ 1 ] Bird G A. Molecular Gas Dynamics and The Direct Simulation of Gas Flow[M]. *Oxford:Clarendon*,1994.
- [ 2 ] 蔡国飙,王慧玉,祖国君,等. 低密度小喷管流场的 DSMC直接模拟[J]. 推进技术,1996,17(5): 9-13.(CAI Guo-biao, WANG Hui-yu, ZU Guo-jun, et al. The DSMC Simulation of Low Density Flow Field in Small Nozzle [J]. *Journal of Propulsion Technology*,1996,17(5): 9-13.)
- [ 3 ] 蔡国飙,王慧玉,祖国君,等. 真空小喷管羽流场的 Monte Carlo 直接模拟[J]. 推进技术,1997,18(2): 44- 49 (CAI Guo-biao, WANG Hui- yu, ZU Guo-jun, et al. Monte Carlo Direct Simulation of Small Nozzle Plume in Vacuum[J]. *Journal of Propulsion Technology*,1997,18  $(2): 44-49.$ )
- [ 4 ] 王平阳,程惠尔,杨卫华. DSMC法模拟双组元姿探发动 机喷管流动[J]. 推进技术, 2003, 24(2): 112-114. (WANG Ping-yang, CHENG Hui- er, YANG Wei- hua. DSMC Simulation of Nozzle Flow of Bipropellant Attitude Control Engine[J]. *Journal of Propulsion Technology*, 2003,24(2): 112-114.)
- [ 5 ] 蔡国飙,王慧玉,庄逢甘.真空羽流场的N-S 和DSMC 耦合数值模拟 [J]. 推进技术, 1998, 19 (4): 57-61. (CAI Guo- biao, WANG Hui- yu, ZHUANG Feng- gan. Coupled Numerical Simulation with N-S and DSMC on Vacuum Plume[J]. *Journal of Propulsion Technology*,1998,  $19(4): 57-61.$
- [ 6 ] 王平阳,鹿洪芳,程惠尔.双组元姿控发动机反流特性 的 DSMC 模拟[J]. 工程热物理学报,2004,25(4): 640- 642.
- [ 7 ] Bird G A. Breakdown of Translational and Rotational Equilibrium in Gaseous Expansions[J]. *AIAA Journal*,1970,8 (11): 1998-2003.
- [ 8 ] Garcia A L, Bell J B, Crutchfield W Y, et al. Adaptive Mesh and Algorithm Refinement Using Direct Simulation Monte Carlo[J]. *Journal of Computational Physics*,1999, 154(1): 134-155.
- [ 9 ] Wang W-L, Boyd I D. Predicting Continuum Breakdown in Hypersonic Viscous Fows[J]. *Physics of Fluids*,2003,  $15(1): 91-100.$
- [10] Glass C E, LeBeau G J. Numerical Study of a Continuum Sonic Jet Interacting with a Rarefied Flow[R]. *AIAA* 97- 2536.
- [11] 严 立,王平阳,欧阳华.月面环境发动机羽流冲击力 效应模拟计算[J]. 上海交通大学学报,2012,46(8): 1310-1314.
- [12] 王平阳, 亓雪芹, 程惠尔. 壁面条件对微喷管流动的影 响[C]. 北京: 2003 空气动力学前沿研究论文集:455- 461.
- [13] 沈 青.稀薄气体动力学[M]. 北京: 国防工业出版社, 2003.
- [14] Boyd I D, Penko P F, Meissner D L, et al. Experimental and Numerical Investigations of Low- Density Nozzle and Plume Flows of Nitrogen<sup>[J]</sup>. *AIAA Journal*, 1992, 30(10): 2452-2461.
- [15] He B J, Zhang J H, Cai G B. Research on Vacuum Plume and Its Effects[J]. *Chinese Journal of Aeronautics*,2013, 26(1): 27-36.
- [16] 侯凤龙,蔡国飙.DSMC 方法的边界采样与统计技术 [J]. 北京航空航天大学学报,2010,36(2): 159-162.
- [17] Schwartzentruber T E, Boyd I D. A Hybrid Particle-Continuum Method Applied to Shock Waves[J]. *Journal of Computational Physics*,2006,215(2): 402-416.
- [18] Wu J S, Lian Y Y, Cheng G, et al. Development and Verification of a Coupled DSMC-N-S Scheme Using Unstructured Mesh<sup>[J]</sup>. *Journal of Computational Physics*, 2006, 219(2): 579-607.

(编辑:梅 瑛)